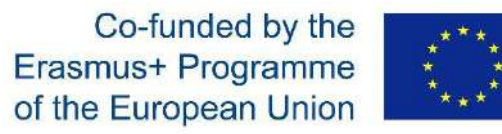

# **Digital Storytelling**

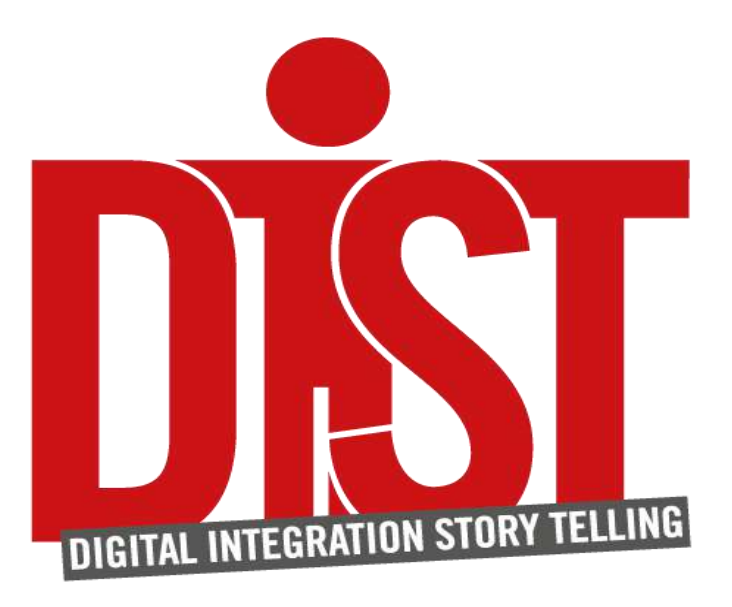

**Un guide à la création d'histoires digitales**

Lyndsey Bakewell, Fatma Bouzouik, Jaqueline Guèye, Mariana Hanssen, Théo Dupont, Milena Iaffaldano, Alexander Kulvelis, Antonia Liguori, Tamara Leydel, Juan Marcos, Bianca Müller, Yana Nenkova, Juan Carlos Ortiz Ordonez, Sergio Pelliccioni, Bernd Remmele, Günther Seeber, Franziska Storz, Lisa Trogus, Mike Wilson

2019

# **Avant-propos**

# Chers enseignants,

Nous sommes heureux que vous ayez ce guide entre les mains ! Vous manifestez votre ouverture à des méthodes pédagogiques innovantes, votre intérêt pour la diversité sociale et l'intégration ainsi que votre volonté d'inclure ces questions dans l'éducation des jeunes.

"DIST - Digital Integration Storytelling" - est un projet financé par l'UE dans le cadre du programme erasmus+ : En 2018 et 2019, six organisations partenaires de cinq pays européens (Allemagne, Italie, France, Espagne et Grande-Bretagne) ont développé une méthode pour promouvoir des échanges entre élèves et enseignants dans les écoles sur la diversité sociale et l'intégration. Il ne s'agira pas d'un enseignement frontal, mais d'une manière qui mette en valeur la créativité et la personnalité de chaque individu.

La méthode a été testée et étayée dans le cadre d'ateliers avec les enseignants ainsi que sur le terrain avec des élèves des pays participants ayant des origines diverses. Vous trouverez un grand nombre de vidéos et d'"histoires numériques<sup>1</sup>" sur la chaîne youtube du projet, accessibles via le site web du projet : [http://www.dist-stories.eu/.](http://www.dist-stories.eu/)

Ce guide s'adresse aux enseignants qui souhaitent mettre en œuvre cette méthode dans leur école sans l'appui des membres du groupe projet. Il couvre la théorie sur laquelle repose DIST et fournit des suggestions et des conseils utiles sur la façon de mettre DIST en pratique dans votre école : que faut-il prendre en compte lors de la préparation en fonction de la taille et du dynamisme du groupe, comment aider les élèves à développer leurs propres histoires et comment les partager ?

Ce guide peut vous guider tout au long du processus de déploiement dans votre école. Bien sûr, chaque classe et chaque enseignant a des exigences et des priorités pédagogiques différentes.

Bonne chance !

# **Table des matières**

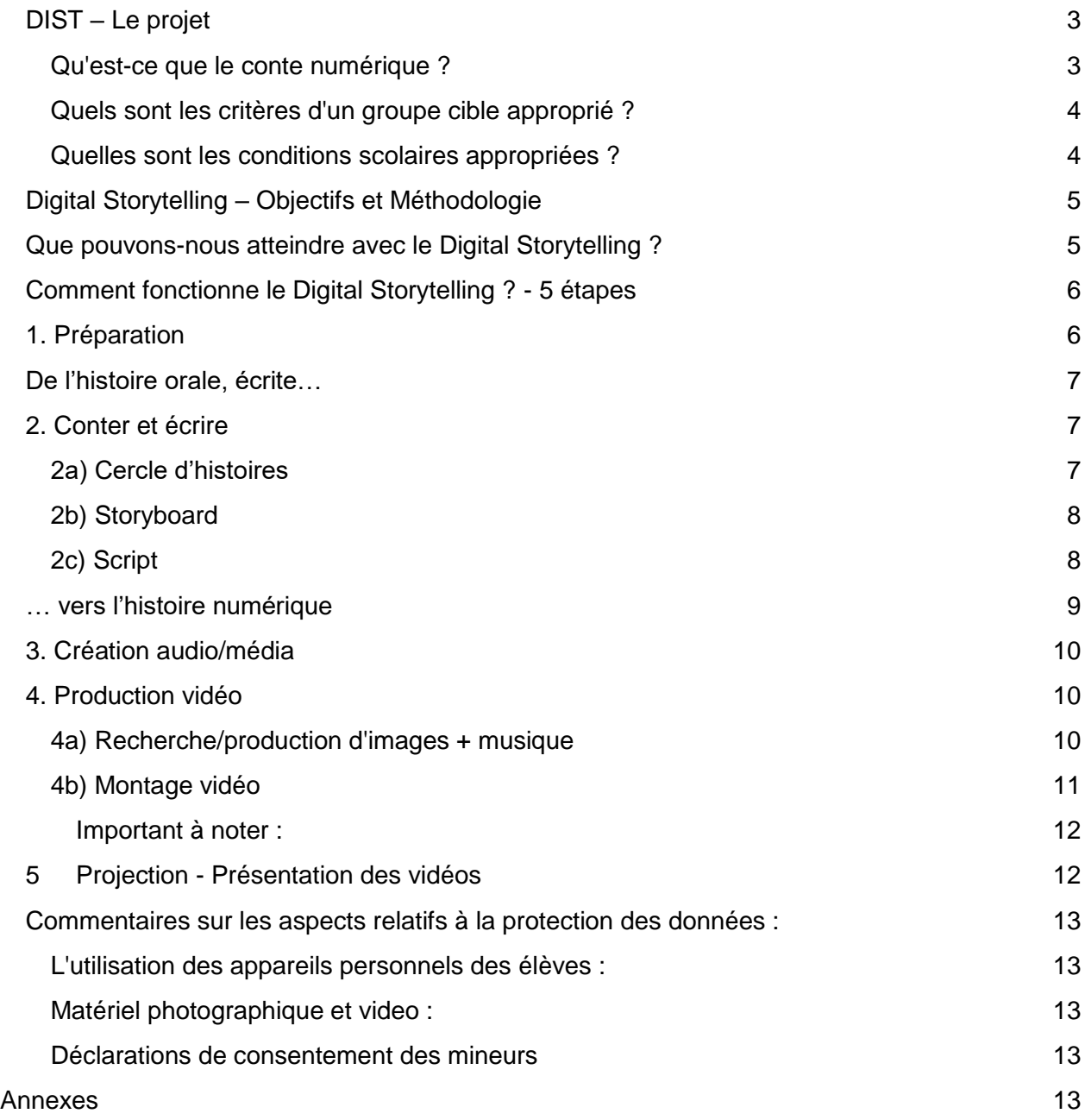

<span id="page-3-0"></span>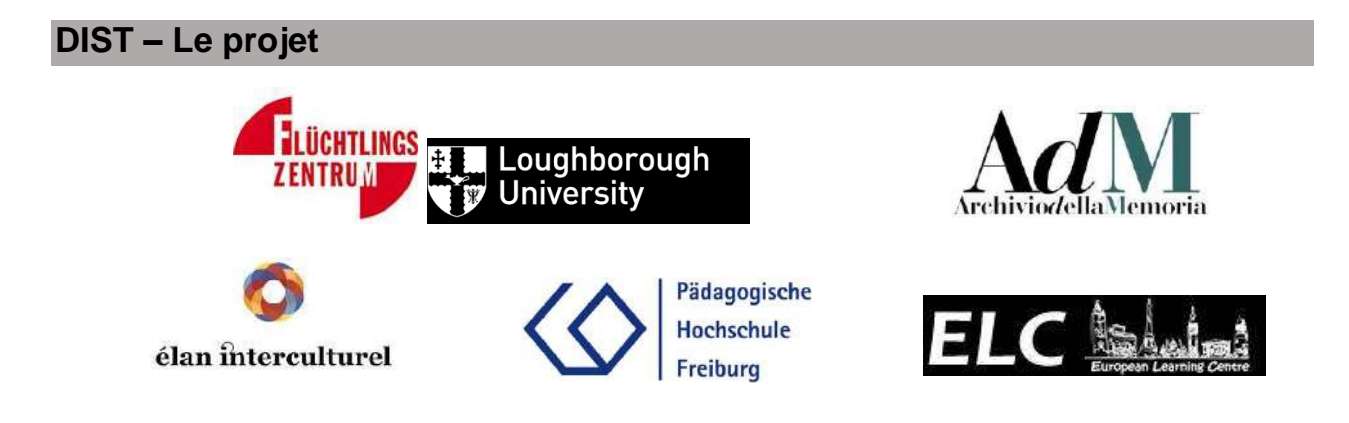

Le projet DIST a été développé par la Pädagogische Hochschule Freiburg en coopération avec le Flüchtlingszentrum Hamburg, l'Université de Loughborough (Royaume-Uni), l'association culturelle Archivio della Memoria (I), l'école professionnelle et de langues European Learning Center (ES) et l'ONG élan interculturel (FR) travaillant sur le dialogue interculturel. DIST est soutenu par le programme erasmus+ de l'Union européenne.

L'objectif général du projet est de faire connaître la méthode du "conte numérique<sup>2</sup>" aux élèves de différents pays européens en se focalisant sur les questions d'intégration.

# <span id="page-3-1"></span>**Qu'est-ce que le conte numérique ?**

Les DIST<sup>3</sup> sont de courtes vidéos de 2 à 3 minutes (ou plus si nécessaire). La piste audio est généralement constituée par l'auteur lui-même du texte parlé et, si nécessaire, de la musique, etc. L'illustration peut être constituée de différents supports d'images : photos, dessins, diapositives PowerPoint, vidéos... La disposition et le montage de ces supports s'effectuent à l'aide d'un logiciel de montage vidéo adapté.

Le contenu des histoires numériques reflète le point de vue personnel du narrateur sur un sujet donné. Le cœur de l'histoire se réfère autant que possible à un "incident critique", c'est-à-dire un événement extraordinaire important qui représente une situation particulière pour le narrateur (le projet DIST concerne des expériences d'appartenance ou d'étrangeté). Ceci doit être rendu visible et compréhensible par les élèves dans les vidéos. La présentation de ces vidéos devant la classe, par exemple lors d'une réunion de parents, ouvre la possibilité d'une manière personnelle et créative d'échanger les connaissances.

Il n'y a pas de bonnes ou de mauvaises histoires, toutes les histoires ont une valeur. Il est particulièrement important que l'enseignant intériorise cette hypothèse de base lorsque les élèves commencent à développer leurs histoires et lorsqu'elles sont présentées à la fin.

#### *Apprendre à utiliser les médias de manière responsable*

Le processus de production des histoires numériques, dans lequel les élèves réfléchissent sur leurs expériences et leurs connaissances par rapport à un sujet donné et les regroupent en une histoire, est particulièrement utile du point de vue didactique. Selon les formes d'apprentissage traditionnelles, le digital storytelling n'a rien de nouveau : il s'agit de sensibiliser les gens à certains contenus pertinents pour l'apprentissage et de les refondre par la transformation entre différents médias, à commencer par leur propre mémoire (épisodique) puis par le texte écrit et parlé, les images/séquences et la musique. Cependant, les possibilités techniques d'aujourd'hui élargissent

<sup>&</sup>lt;sup>2</sup> Digital Sorvtelling

<sup>3</sup> Digital Integration Storytelling

considérablement les possibilités de narration par rapport au simple récit oral ou écrit : par exemple l'enregistrement de sa propre voix, les traductions (automatiques), les effets, etc...

En outre, les aspects liés à la protection des données jouent un rôle important au cours du processus de production.

Le projet peut être utilisé dans des classes habituelles, des groupes de travail ou des journées pédagogiques et est ouvert à tous les types d'écoles ainsi qu'à tous les âges. La narration numérique est fondamentalement adaptée aux disciplines des sciences sociales et à l'enseignement des langues, ainsi qu'à la musique et aux arts. D'une manière générale, il soutient l'"éducation aux médias". Cependant, si les professeurs de mathématiques et de sciences naturelles ont des idées sur la façon dont des sujets pertinents peuvent être conçus de cette façon, il n'y a pas de limites à la créativité ! Bon nombre des conseils suivants s'appliquent également à la production de vidéos didactiques.

# **Pourquoi "Du Digital Storytelling propre à l'INTEGRATION" ?**

Le projet DIST vise à promouvoir les échanges interculturels et l'intégration d'une société moderne caractérisée par la diversité dans la société globale. Digital Storytelling fournit un aperçu très direct et condensé de la vie et de l'expérience des jeunes conteurs. En écoutant (Story listening), il permet de gagner en sensibilité avec les autres, de mieux les comprendre et de développer de l'empathie pour leurs expériences. A travers la pluralité des histoires et des expériences individuelles, la diversité réelle de la société devient visible.

Les malentendus sur le sens de l'intégration et les attentes inquiétantes qu'elle suscite sont partout. Cela peut conduire à des conflits et à des tensions dans les écoles et au-delà. Il est donc important de renforcer les capacités des jeunes à présenter leurs propres perspectives, à écouter respectueusement les autres et à parler de points de vue différents. La narration et l'écoute d'histoires ont un grand potentiel à cet égard.

Comme le montrent les vidéos produites par DIST, le "Digital Integration Storytelling" peut briser les stéréotypes et promouvoir l'inclusion sociale dans le contexte scolaire et, à terme, l'intégration sociale dans son ensemble. Des histoires personnelles qui, autrement, ne trouveraient pas de plateforme ont été et sont encore entendues - ce qui donne confiance en soi et encourage. En faisant l'expérience des histoires des autres, de nouvelles perspectives se sont ouvertes. Il y a eu des moments d'expériences de groupes, de prises de conscience, qui ont conduit à une meilleure compréhension mutuelle.

*L'échange sur la diversité sociale favorise la compréhension et la prise de pouvoir.*

# <span id="page-4-0"></span>**Quels sont les critères d'un groupe cible approprié ?**

La taille du groupe doit être adaptée aux capacités des enseignants et, si nécessaire, des accompagnateurs. Il convient de noter que la taille et la composition du groupe influent sur la manière dont les élèves veulent raconter librement et personnellement leurs histoires et sur l'intensité avec laquelle ils peuvent s'engager dans les histoires de leurs camarades de classe. Dans le cas d'une dynamique de groupe problématique, il peut donc être utile de ne travailler qu'en petits groupes (5-10 élèves).

#### <span id="page-4-1"></span>**Quelles sont les conditions scolaires appropriées ?**

Le grand avantage du Digital Storytelling est qu'il n'y a pas de norme pour les conditions cadres. Selon le cadre institutionnel, l'équipement technique et les objectifs d'apprentissage, différentes structures de mise en œuvre sont possibles. De plus, certaines phases du processus (p. ex. la formulation du texte, le storyboard, la collecte/création d'images) conviennent également pour les devoirs à la maison ou autres. Cependant, il est important de se rappeler, au cours de la présentation, que plus elle est personnelle et plus les histoires d'intégration individuelles sont diffusées, plus le processus se fait de manière à ce qu'il n'y ait pas d'"humiliation" ultérieure.

# <span id="page-5-0"></span>**Digital Storytelling – Objectifs et Méthodologie**

# <span id="page-5-1"></span>**Que pouvons-nous atteindre avec le Digital Storytelling ?**

Les objectifs didactiques et sociaux du Digital Storytelling peuvent être différenciés comme suit :

#### Pour les élèves :

- Se responsabiliser et se développer par le storytelling
- Changer de perspective et développer de l'empathie par l'écoute
- Échanger avec les professeurs
- Apprendre à utiliser les technologies de l'information et de la communication de manière productive et significative (éducation aux médias)

Pour les enseignants :

- Acquérir une expérience professionnelle dans les processus de communication sociale et l'utilisation des médias
- Encourager l'échange entre enseignants et élèves
- Orienter l'enseignement par de façon active avec de nouveaux formats d'activités

#### Pour l'école :

- Développer une culture scolaire participative et collaborative
- Permettre l'inclusion sociale dans l'environnement scolaire ainsi qu'une meilleure ambiance dans les classes
- Développer une boîte à outils de concepts et de matériels, notamment pour traiter des thèmes de la diversité et de l'intégration sociale, et pour reproduire l'image externe de l'école

# <span id="page-6-0"></span>**Comment fonctionne le Digital Storytelling ? - 5 étapes**

# *Il s'agit d'orientations pour l'action et non de lignes directrices.*

Sur la base de notre expérience, il est logique de structurer le processus d'enseignement du DIST en cinq étapes. Cependant, en fonction du contexte et de la composition du groupe d'élèves, il peut être utile de modifier la procédure décrite ici. Il ne s'agit pas de directives strictes, mais plutôt d'orientations pour les enseignants. Selon notre propre expérience, il est logique de passer au moins partiellement par les cinq étapes de la méthode avant d'essayer de produire une histoire numérique avec les élèves.

# **Les 5 étapes de la méthode sont les suivantes :**

- 1. Préparation
- 2. Raconter des histoires à l'oral et à l'écrit
	- a) Histoires en cercle
	- b) Storyboard
	- c) Scénario
- 3. Construire l'audio et les supports
- 4. Production vidéo
- 5. Projection présentation des vidéos

Ces 5 étapes seront maintenant expliquées plus en détail ci-dessous.

# <span id="page-6-1"></span>**1. Préparation**

Au début, les élèves doivent être initiés à la méthode et à ce qu'est le DIST. Il convient en premier lieu de clarifier les aspects suivants :

- Définition d'une histoire numérique
- Remarques sur la durée
- Notes sur le style narratif (ou le style d'explication)
- Notes sur le sujet et la nature de l'histoire
- Notes sur l'utilisation de la technologie, de l'équipement et des supports, et éventuellement aussi sur la protection des données

*Les vidéos du projet DIST se trouvent sur la page d'accueil du site internet et sur notre chaîne Youtube: [https://www.youtube.com/channel/UCC-RiQxg\\_v6JpzpRZ1tcNbA/videos](https://www.youtube.com/channel/UCC-RiQxg_v6JpzpRZ1tcNbA/videos)*

En outre, il s'est avéré utile de montrer des résultats prêts à l'emploi, c'est-à-dire des vidéos adaptées, si possible avec des approches esthétiques différentes, afin qu'une compréhension commune de la diversité des possibilités créatives se développe également. C'est pourquoi nous recommandons de parler très tôt des vidéos exemples. Avec l'aide de ces vidéos, il est clair que les histoires peuvent être complètement différentes et totalement personnelles. Ensuite, vous pouvez poursuivre avec des conseils sur le style narratif, la longueur, etc. et créer une compréhension commune d'une histoire numérique.

A la fin de ce premier chapitre, il est important d'expliquer le déroulement du projet ou de donner un aperçu en conséquence.

# <span id="page-7-0"></span>**De l'histoire orale, écrite…**

*Les histoires numériques peuvent être créées en peu de temps et n'ont pas besoin d'être techniquement détaillées pour être intéressantes.*

Avant de commencer à charger les données dans le programme de montage vidéo et d'y expérimenter, le texte parlé doit être dans la plupart des cas développé de la manière traditionnelle sur papier, en plus du simple storyboard.

# <span id="page-7-1"></span>**2. Conter et écrire**

Le processus d'écriture est structuré en trois étapes : L'écriture du récit oral, le scénario, celle-ci précédée du cercle d'histoires (conseillé) et/ou du storyboard (presque obligatoire). Ces deux étapes concernent la contraction nécessaire de l'histoire. Ce n'est qu'ensuite que le script est créé. Une telle procédure simplifie également la gestion des barrières linguistiques.

# <span id="page-7-2"></span>**2a) Cercle d'histoires**

Pour la réalisation du cercle d'histoires, un cercle de chaise est idéal. Au sein de ce cercle, des idées d'histoires personnelles sur l'intégration sont développées et partagées. Une atmosphère de confiance et d'ouverture est essentielle pour l'ensemble du processus de production de l'histoire, car c'est la première fois que les participants s'ouvrent. Cela nécessite une convivialité respectueuse et un espace protégé. Quelques conseils pour cela :

- En fonction de la dynamique de la classe, commencez par un Icebreaker (par exemple : "Je fais mes valises et je prends avec moi").
- Principe du volontariat ! Si tu ne désires rien dire, tu ne dois pas être forcé.
- Questions constructives et feedback.

*Il n'y a pas de mauvaise histoire !!!!*

● Aucun dénigrement par les camarades de classe ou les formateurs/enseignants. Il n'y a pas de mauvaise histoire !

Le processus peut être accéléré en demandant à l'avance aux élèves de préparer leurs premières réflexions sur une histoire personnelle pour le cercle d'histoires. Le formateur peut aussi commencer à s'ouvrir à l'élève et à partager une expérience personnelle. Cette étape ne consiste pas à présenter des histoires parfaites et déjà terminées. Il s'agit plutôt de faire réfléchir les uns les autres, d'être curieux de leurs expériences respectives et de demander aux élèves comment ils pourraient transformer leurs expériences en une histoire.

# *Principe du volontariat !*

Il est important que cela se fasse d'une manière respectueuse et compréhensive. Le groupe peut convenir explicitement à l'avance d'un mode de communication de ce type. Une fois qu'une personne a terminé son histoire, les élèves ou l'enseignant peuvent poser des questions. Les interruptions doivent être évitées. En outre, il faut toujours rester avec la personne dont c'est le tour et son histoire en évitant de s'éloigner ou de se référer à ses propres histoires et/ou sujets et contextes.

Pour le cercle des histoires, il est bon d'avoir un calendrier flexible. Chacun devrait - s'il le souhaite - avoir la possibilité de s'exprimer et de partager ses premières réflexions. L'ordre n'est pas pertinent et aux fins de la prise en compte du choix volontaire d'exprimer son récit, il n'est donc pas nécessaire de suivre l'ordre des chaises.

Que faire si les élèves n'ont que de vagues pensées sur le sujet et craignent de ne pas pouvoir raconter une histoire ? Il appartient à l'enseignant et, si nécessaire, à l'assistant d'encourager la ou les personnes à approfondir leur réflexion ou à les encourager en posant des questions.

Selon le sujet, de telles questions sont possibles :

- ✔ Quelles étaient les situations particulièrement marquantes pour vous par le passé ?
- ✔ Y a-t-il un sujet avec lequel vous avez eu des difficultés par le passé, mais plus aujourd'hui ?
- ✔ Quel événement concret vous a montré que vous n'avez plus de problème avec *xyz* ?
- ✔ Qu'avez-vous appris de cette expérience ?

#### <span id="page-8-0"></span>**2b) Storyboard**

Les élèves reçoivent une copie vierge du storyboard (Fig. 1) imprimé sur A3. Avec l'aide des rubriques, ils peuvent structurer leur histoire, c'est-à-dire créer un plan visuel de leur histoire et l'expliquer, la développer, avec des mots-clés. Il est également possible de travailler uniquement avec des images. Il n'y a pas d'exigence sur la qualité des images (bonhommes bâtons).

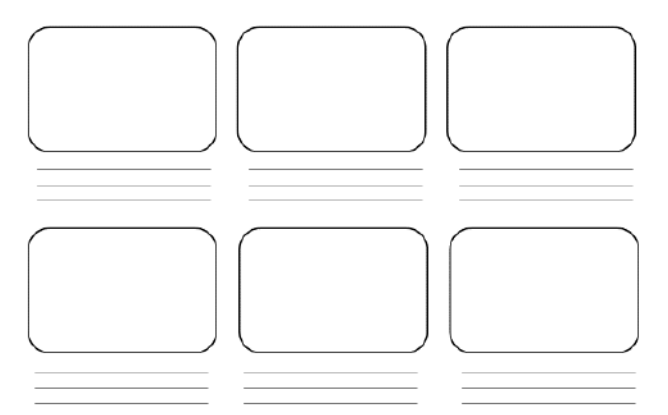

Le storyboard est le plan général pour la réalisation personnelle de l'histoire, qui a été décidé après avoir été inspiré par d'autres idées dans le cercle des histoires.

Une fois les modèles distribués, les élèves peuvent se répartir n'importe où dans la salle pour travailler sur leurs storyboards. Certains aiment discuter en petits groupes, d'autres préfèrent s'asseoir seuls à une table, ....

En général, il est envisageable pour les élèves de travailler en équipes fixes tout au long du processus.

Le storyboard est utilisé pour trouver (quelques) idées d'images et pour le premier résumé narratif de l'histoire. Selon le niveau et la taille de la classe, cette étape dure 30 minutes ou plus. Il est important que tout le monde termine ces étapes, car le storyboard sert de base de référence pour la vidéo qui suit. Si nécessaire, l'achèvement du storyboard peut également être abandonné comme devoir à faire à la maison.

# <span id="page-8-1"></span>**2c) Script**

#### *Trouvez vos propres mots (max. 250) et votre propre structure*

La première synthèse linguistique du storyboard doit maintenant être transformée en un texte grammaticalement adapté. Les conteurs écrivent leur propre histoire avec leurs propres mots - les enseignants peuvent soutenir la classe ou les élèves individuellement selon les besoins en les encouragent à se soutenir mutuellement ou à apporter les corrections nécessaires.

Ce texte est LA base structurelle des vidéos produites par la suite. Il est donc important que le narrateur écrive l'histoire telle qu'il souhaite la raconter - à son propre rythme. Dans le meilleur des cas, l'enseignant doit intervenir avec soin dans le contenu.

L'enseignant peut apporter son soutien en posant des questions et en fournissant de l'aide au besoin. De cette façon, ils peuvent fournir une aide de structuration, par exemple : "Une histoire a une introduction, une partie principale, une conclusion" -- "Il est préférable de la raconter l'une après l'autre" -- "Pour la rendre excitante, il faut l'intensifier (émotionnellement)". -- …

Il est bon de diviser le texte en plusieurs modules, car il est plus facile pour la plupart des gens de parler ou de lire des passages plus petits sans erreurs, ce qui est plus pertinent pour les enregistrements sonores.

Si désiré, il peut y avoir un processus de correction à la fin, dans lequel les élèves corrigent mutuellement leurs textes ou l'enseignant corrige des erreurs linguistiques ou grammaticales grossières.

#### *Les histoires numériques peuvent également être créées sans texte parlé.*

Si les élèves ne peuvent ou ne veulent pas écrire et parler suffisamment dans la langue locale, un assistant capable de cette langue doit être prévenu pour traduire les instructions de l'enseignant et ses commentaires dans le cercle de l'histoire. Ils peuvent également les aider à créer les scénarimages et les scripts et enfin les assister dans la création des sous-titres afin que la vidéo puisse être partagée avec le reste de la classe.

En général, les storyboards et les histoires numériques peuvent être créés sans texte parlé. Les vidéos peuvent également être produites avec des images significatives, des mots-clés individuels, des panneaux de texte, des sous-titres et de la musique. Si les élèves ont des difficultés à écrire leurs pensées indépendamment de leurs compétences linguistiques, ils peuvent aussi travailler exclusivement avec des images.

Cependant, il nous est difficile d'ajouter un texte auto-adressé à la vidéo sans qu'il ait été écrit à l'avance. Car il n'est pas facile de raconter une histoire avec rigueur et liberté, sans aucune erreur. C'est même un problème lorsque le texte est formulé.

Pour les 2-3 minutes habituelles d'une histoire numérique, vous avez besoin d'environ 250 mots.

Selon le niveau de la classe et la taille du groupe, cette étape devrait être programmée pour 30 minutes ou plus (éventuellement comme devoir à la maison).

# <span id="page-9-0"></span>**… vers l'histoire numérique**

Pour les étapes suivantes, l'équipement technique et logistique doit être installé, à savoir :

- Les élèves apportent leurs smartphones, ordinateurs portables, microphones et écouteurs si nécessaire ;
- Il y a suffisamment de salles disponibles pour les enregistrements audio (à moins que les élèves ne les fassent comme devoirs) ;
- La salle informatique peut être réservée pour le groupe ;
- Les élèves apportent sinon leur propre ordinateur portable/tablette ;

● Une connexion internet est particulièrement utile mais pas absolument nécessaire.

# <span id="page-10-0"></span>**3. Création audio/média**

# *Endroits silencieux pour l'enregistrement audio.*

Le texte écrit peut maintenant être enregistré en audio à l'aide de différents appareils (téléphone portable, ordinateur, appareil d'enregistrement, tablette...). Les mots peuvent être lus, rappés, chantés ou......

Les enregistrements doivent être effectués dans un endroit silencieux. Si nécessaire, les salles correspondantes doivent être réservées à l'avance. Les élèves se retirent individuellement ou par deux pour enregistrer leur texte. Si vous travaillez en binôme, la personne A prend en charge l'enregistrement et la personne B peut se concentrer sur la parole. Une collaboration de plus de deux personnes n'a pas beaucoup de sens à ce stade, car cela ne fait qu'augmenter la probabilité de perturbations. Avec les smartphones, l'enregistrement de la voix ne pose aucun problème : il peut se faire directement ou avec le microphone du casque ou avec un microphone spécial disponible pour quelques euros dans les magasins spécialisés. Bien sûr, le flux audio peut également être enregistré avec des tablettes, des caméras ou des ordinateurs portables.

Ce n'est pas si facile de lire un texte (à mi-chemin) sans erreurs, clairement, pas trop vite et pas trop lentement. Par conséquent, un enregistrement nécessitera probablement plusieurs essais. Le texte peut être divisé en différentes sections comme décrit précédemment.

Le temps nécessaire dépend du nombre d'élèves et des endroits calmes. 10-15 minutes par script devraient suffire. Si l'enregistrement audio n'est pas laissé pour les devoirs, les élèves finiront probablement leur scénario à des vitesses différentes. Il convient donc de veiller à ce que ceux qui terminent tôt puissent passer aux étapes suivantes.

# <span id="page-10-1"></span>**4. Production vidéo**

*Tutoriels pour différents types d'utilisateurs. Logiciels possibles de montage vidéo en annexe*

Il n'y a pas de limites à la créativité pour illustrer ce qui a été dit. Les élèves peuvent utiliser différentes sources d'images. Vous pouvez prendre des photos ou faire des recherches ensemble, créer de petites vidéos, générer vos propres dessins (à la main, puis photographiés ou numérisés avec les programmes appropriés) et sélectionner la musique qui conviendra.

Pour l'utilisation de musique et d'images, les informations sur la protection des données et les droits d'auteur doivent être respectées.

A partir des enregistrements audio, des images, des extrais vidéos et de la musique, une vidéo peut être produite à l'aide d'un logiciel approprié. Cela permet d'éditer la vidéo, de la corriger et de l'enregistrer.

# <span id="page-10-2"></span>**4a) Recherche/production d'images + musique**

Dès que le storyboard est prêt, vous pouvez déjà commencer la recherche d'images ou la production et la sélection de musiques. Soit les élèves préparent cette étape comme devoir à la maison et apportent leurs propres résultats, soit on leur demande à l'avance d'apporter des disques durs, des albums photos, etc…

*Respectez toutes les dispositions relatives aux droits d'auteur et à la protection des données !!!*

Avec les moteurs de recherche (comme Google), les filtres peuvent être ajustés, de sorte que, par exemple, seules les images libres de droits soient trouvées. Certains logiciels de production vidéo fournissent des modèles graphiques, de la musique, des sons, etc. libres de droits. Il existe également diverses bases de données pour les médias libres de droits sur Internet. 4

#### *Qualité d'image non inférieure à 300 dpi ou 1280x720 pixels*

Bien sûr, vous pouvez aussi faire vos propres dessins, par exemple avec le programme Paint, ou avec des feuilles et du papier, puis les photographier. Vous pouvez tester vos compétences ici, il n'y a pas de limites à votre créativité.

Important à noter en ce qui concerne la qualité de l'image : Les images doivent être au format .jpeg ou .tiff et ne doivent pas tomber en dessous de 300dpi ou 1280x720 pixels.

Le délai requis pour cette étape est individuel et dépend du sujet concret ainsi que de la tâche à accomplir.

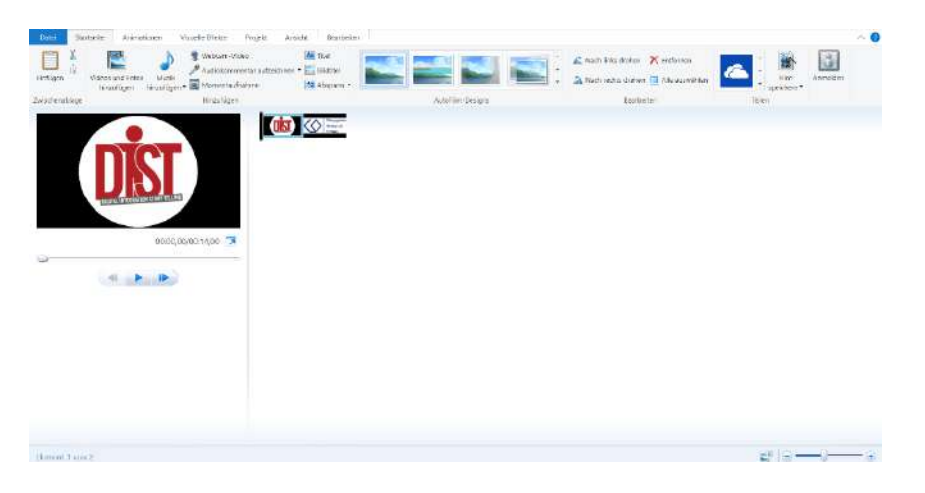

# <span id="page-11-0"></span>**4b) Montage vidéo**

Avant de produire la vidéo avec un logiciel approprié, il faut s'assurer que l'équipement technique nécessaire est disponible. Vous pouvez voir une liste de vérifications non exhaustive ici :

- ✔ Les élèves ou chaque groupe de travail sont-ils équipés du matériel approprié et fonctionnel (Smartphone/Tablette/Laptop/PC) et des câbles nécessaires ?
- ✔ Y a-t-il suffisamment de prises électriques dans la pièce ?
- ✔ Le logiciel sélectionné est-il disponible pour la production vidéo ? Est-il préinstallé ou les licences pour les programmes en ligne existent-elles ?
- ✔ Si nécessaire : L'accès à Internet est-il garanti ?

<sup>4</sup> Depuis le PH Fribourg il y a une liens de liens vers des médias libres de droits : <http://cineschool.ph-freiburg.de/Freie-Musik.249.0.html>

Plusieurs sites internet ressencent ce type de sites : [https://fr.shopify.com/blog/47729285-les-22-meilleures-banques-d-images-gratuites](https://fr.shopify.com/blog/47729285-les-22-meilleures-banques-d-images-gratuites-et-libres-de-droits)[et-libres-de-droits](https://fr.shopify.com/blog/47729285-les-22-meilleures-banques-d-images-gratuites-et-libres-de-droits)

Les programmes de montage suivants sont disponibles pour le montage vidéo<sup>5</sup>:

- - iMovie (Apple) / MOVIEMAKER (Windows) / KineMaster (Android) : des applications standard : gratuit et facile à utiliser.
- - ADOBE coûteux et compliqué à utiliser, mais offre plus d'outils.
- SHOTCUT available in many languages, less suitable as an introduction to videoproduction

Moviemaker (pour Microsoft) et iMovie (pour Apple) sont des applications de montage gratuites. Ils offrent de nombreuses possibilités de montage, en particulier le transfert d'images. Les titres et les crédits peuvent être produits directement. Sinon, la meilleure façon d'apprendre à connaître les différentes fonctions est de les tester - ceci s'applique à tous les logiciels.

# <span id="page-12-0"></span>**Important à noter :**

- ✔ L'enregistrement vocal est la principale séquence des vidéos. Il doit donc être ajouté à la piste audio dans un premier temps. En effet, la séquence d'images et d'autres médias sélectionnés est fondée sur la vitesse du récit.
- ✔ Les fichiers son et image doivent être ajoutés avec la meilleure qualité possible ou du moins une qualité similaire.
- ✔ Des fondu enchaîné entre les images individuelles ou les séquences vidéo ajoutées avec le logiciel assurent un processus fluide. Les sous-titres peuvent être ajoutés aux vidéos dont la langue n'est pas comprise par la majorité des visionneurs.

Le temps requis ici est très différent d'une personne à l'autre. Nous avons nous-mêmes été agréablement surpris de constater que les élèves et les enseignants n'ont parfois besoin que de quelques heures pour produire des vidéos impressionnantes. Même des vidéos très simples, avec peu d'effets spéciaux et de médias, peuvent transmettre un message merveilleux et profond. Aussi avec ce concept doit toujours être gardée à l'esprit : Il n'y a pas de mauvaises histoires !

En matière de production vidéo, il peut être utile pour les élèves de travailler en petits groupes afin de mieux partager leurs expériences avec le logiciel.

# <span id="page-12-1"></span>**5 Projection - Présentation des vidéos**

Maintenant, chacun a la possibilité de partager son travail avec les autres. Les vidéos peuvent être animées par les élèves eux-mêmes ou par l'enseignant. Comme pour le cercle des histoires, les élèves doivent écouter respectueusement et donner un feedback approprié. Il est important d'éviter toute réaction négative aux histoires personnelles.

*Dans le cas d'une projection, le groupe présent peut être limité de manière à ce que la vidéo ne puisse pas être utilisée comme base pour le harcèlement.*

 <sup>5</sup> Vous trouverez en annexe une description comparative de plusieurs logiciels de montage pour vous aider à choisir le plus adapté à vos besoins.

Les vidéos terminées peuvent être mises à la disposition d'un public plus large après avoir rempli et recueilli la déclaration de compréhension des parents et surtout de l'élève. Ici aussi, il existe différents formats imaginables. Les élèves peuvent montrer leurs histoires numériques en ligne, en DVD ou dans le meilleur des cas : en direct, par exemple à la fin des journées du projet, à la soirée des parents, en classe à la fin de l'année scolaire.

Vous pouvez créer une atmosphère agréable pour la projection en mettant du pop-corn à disposition, comme au cinéma, et tout le monde peut prendre une position assise confortable, par exemple sur le sol en demi-cercle...

## *N'importe quelle histoire vaut la peine d'être montrée !!!*

Surtout en ce qui concerne l'effet pédagogique, le storytelling inclut le fait de compter les uns sur les autres et de s'écouter. L'enseignante ou l'enseignant devrait sensibiliser l'auditoire à l'interaction respectueuse et à la communication constructifs. Elle peut être discutée à la fois thématiquement et méthodologiquement.

# <span id="page-13-0"></span>**Commentaires sur les aspects relatifs à la protection des données :**

# <span id="page-13-1"></span>**L'utilisation des appareils personnels des élèves :**

L'équipement privé est utilisé par les élèves, ils ne sont autorisés qu'à prendre des photos d'euxmêmes. L'admission de camarades de classe ou d'enseignants disposant de leur propre matériel pose un problème juridique. Les élèves ne sont autorisés à se filmer/photographier entre eux qu'avec l'équipement de l'école et l'autorisation de l'enseignant.

# <span id="page-13-2"></span>**Matériel photographique et video :**

# *Formulaires pour diverses déclarations d'accord en annexe*

En vue d'une publication à plus grande échelle, il faut veiller à ce que les élèves n'utilisent que des images et de la musique libre de droits sur Internet pour leurs histoires numériques.

Lors de l'utilisation d'images montrant, par exemple, des membres de la famille, des amis ou des camarades de classe, il est important de sensibiliser les élèves à une utilisation responsable des médias conformément au règlement de base relatif à la protection des données. Cela signifie que les personnes représentées doivent consentir à la publication de ces photos...

# <span id="page-13-3"></span>**Déclarations de consentement des mineurs**

Lorsqu'il s'agit du consentement des élèves de moins de 14 ans, leurs parents ou tuteurs légaux doivent toujours signer pour eux. Dès l'âge de 14 ans et jusqu'à l'âge de 18 ans, les élèves doivent signer pour eux-mêmes en plus de leur tuteur légal. Vous trouverez les formulaires de déclarations de consentement correspondants pour chaque scénario en annexe.

# <span id="page-13-4"></span>**Annexes**

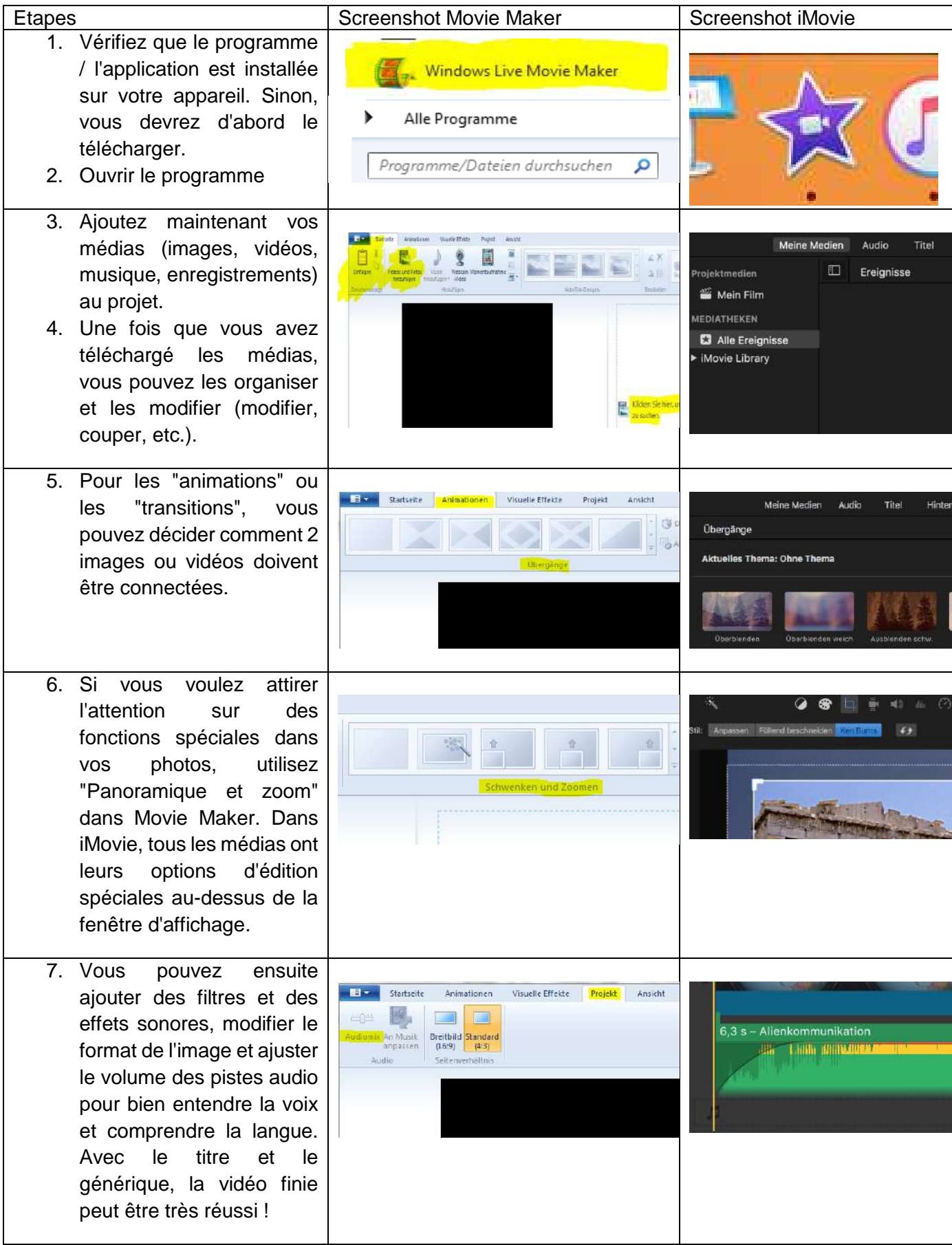

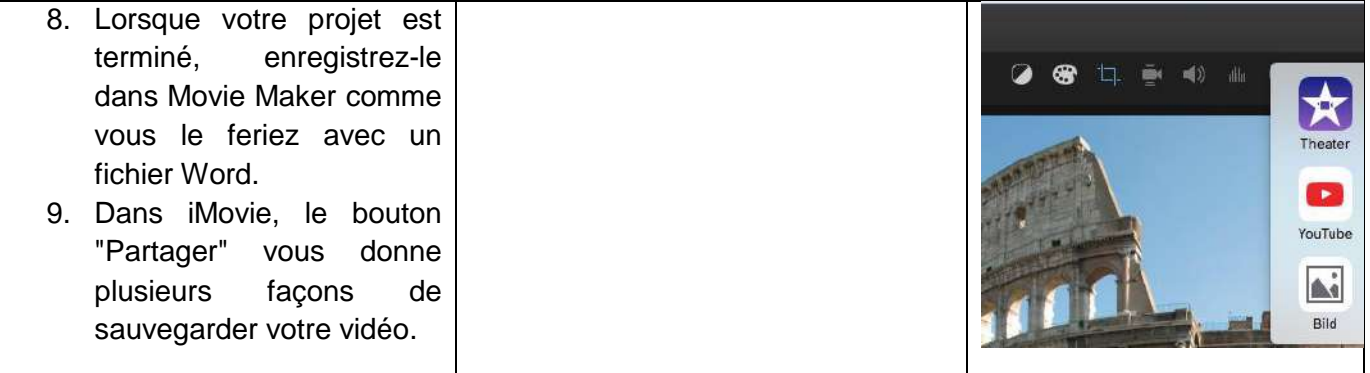

Note : N'utilisez que les images et la musique dont vous avez les droits. Il est préférable d'utiliser votre propre matériel ou de demander à votre professeur d'accéder à des médias libres de droits.

Annexe 2 : Quel logiciel dois-je utiliser ?

Lorsque nous parlons d'intégration et de cultures différentes, nous devons également réfléchir au type d'outil qui sera le mieux adapté à chaque contexte - et cela inclut l'âge moyen du groupe, la connaissance de la technologie, les dispositifs disponibles, le budget à investir et le temps disponible.

Pour faciliter ce processus de choix, nous avons organisé quelques options d'éditeurs vidéo, et leurs caractéristiques principalement basées sur dix critères : facilité, installation, création de compte, mode storyboard, possibilités de création, banque d'images/sons, formulaires d'exportation gratuits ou payés, tutoriels et limites.

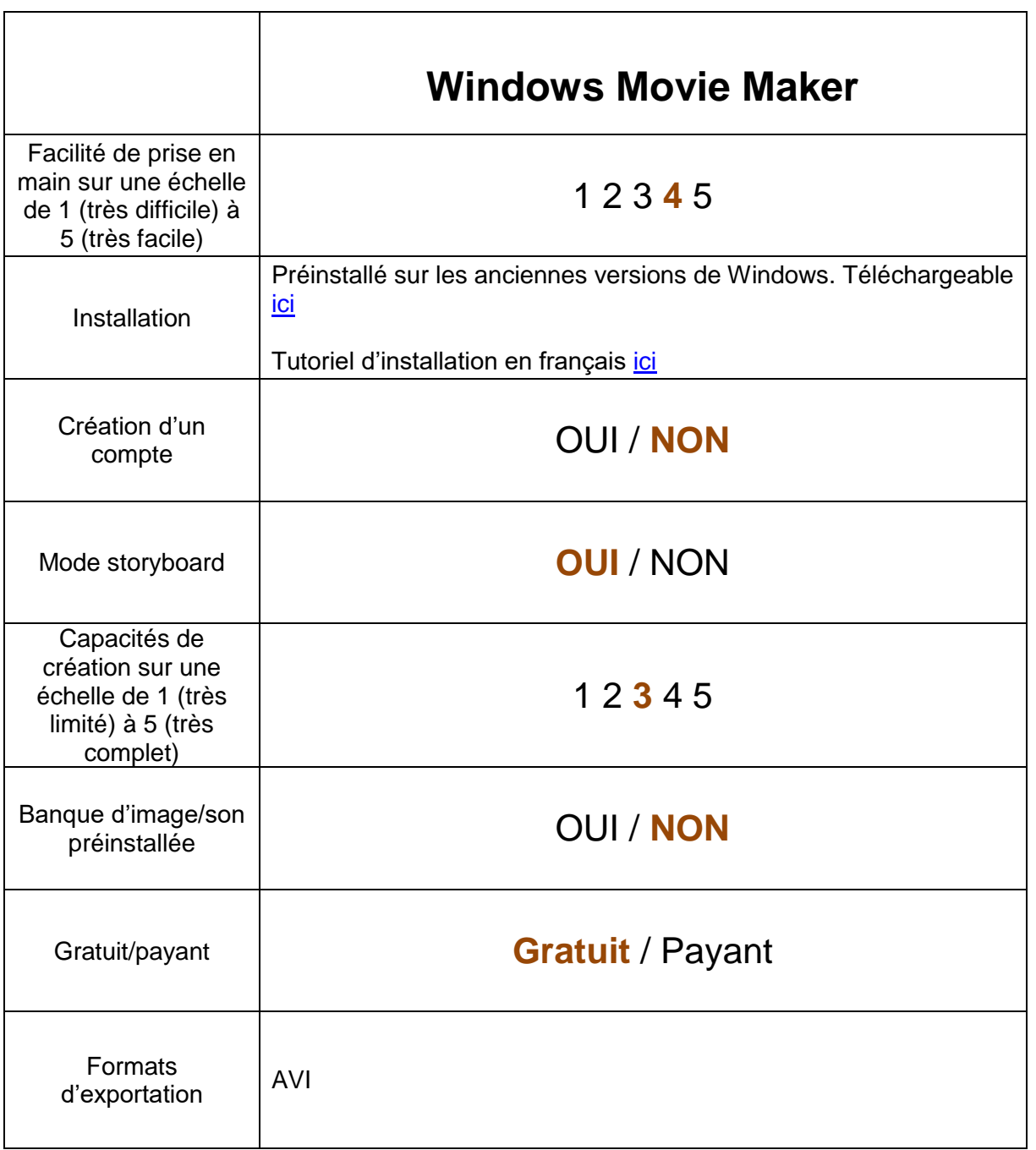

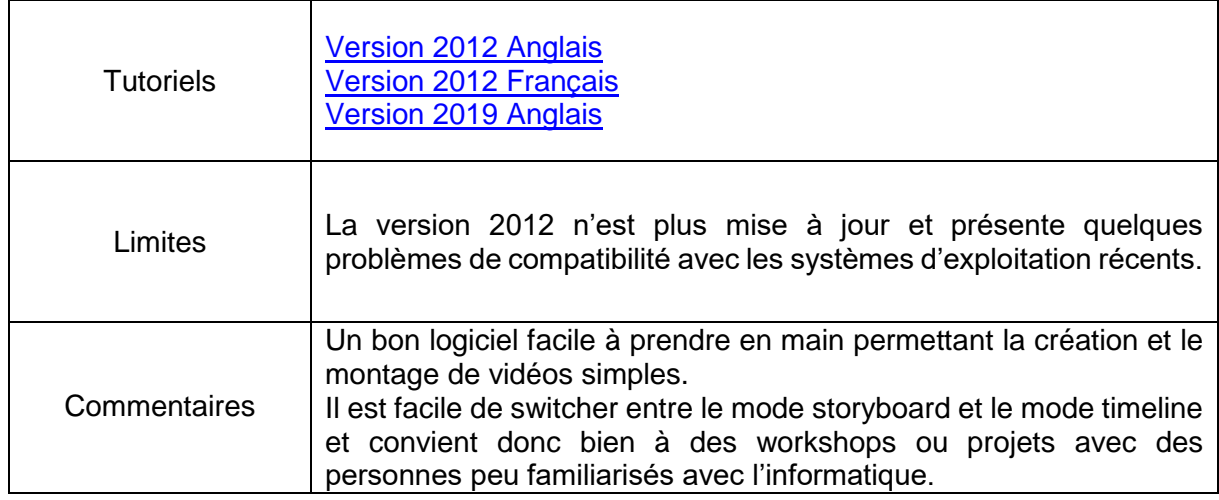

# **2012/2016**

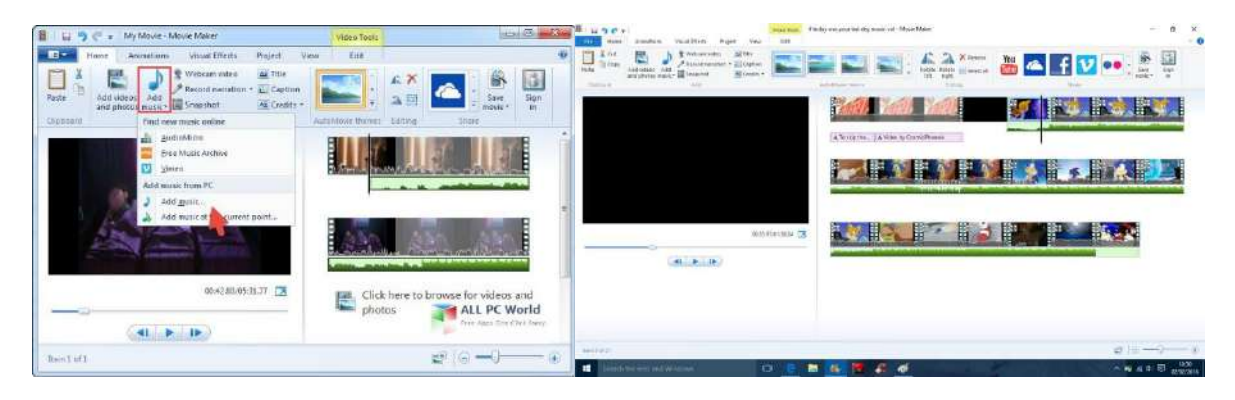

# **2019**

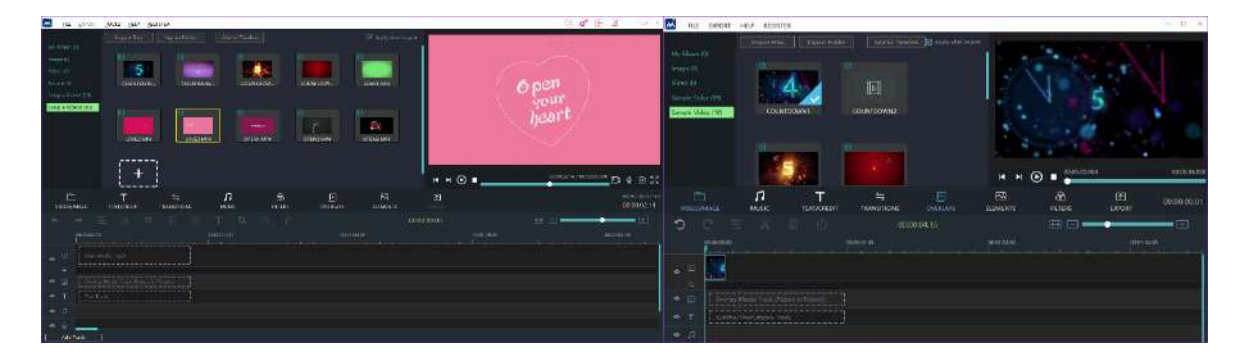

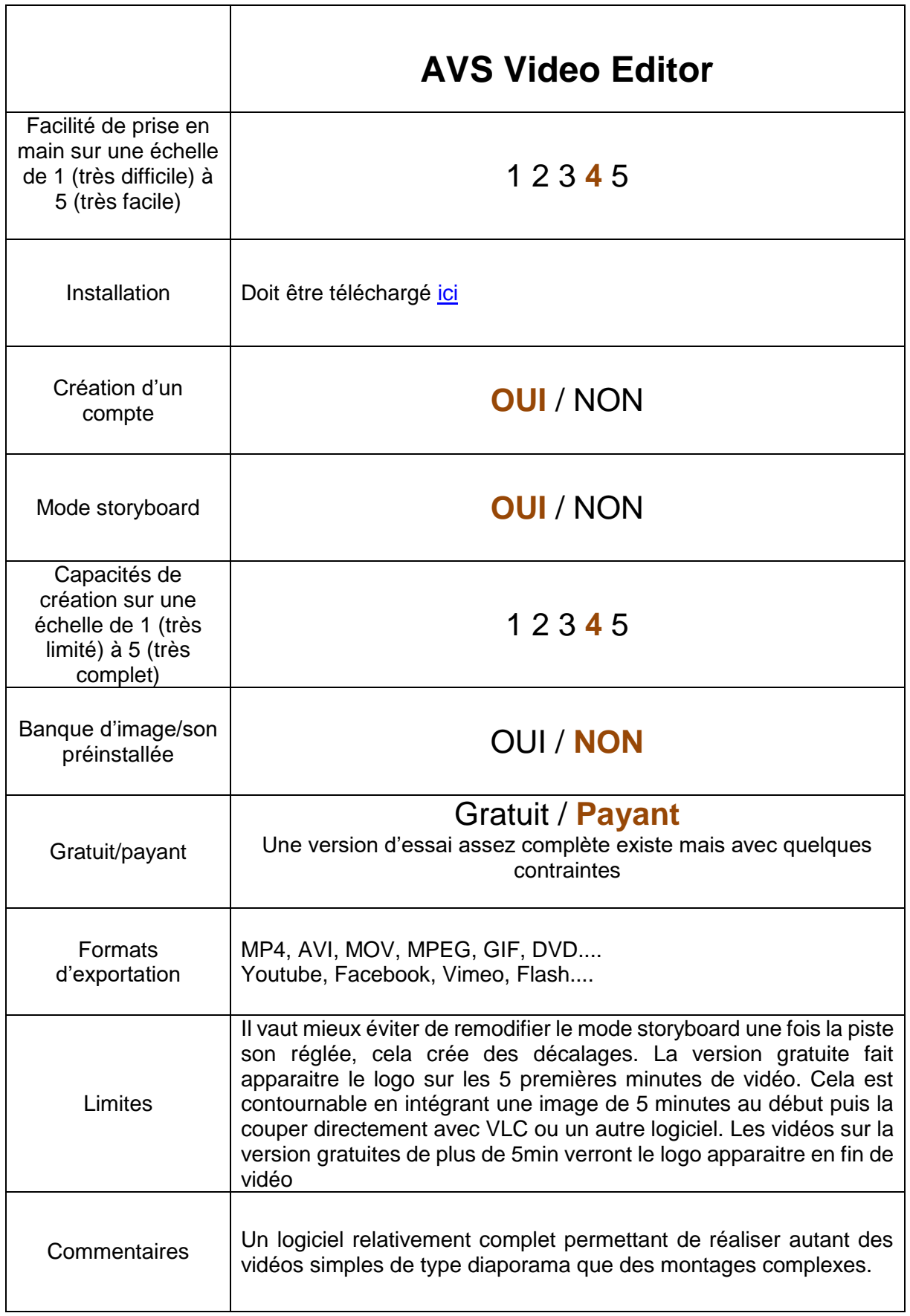

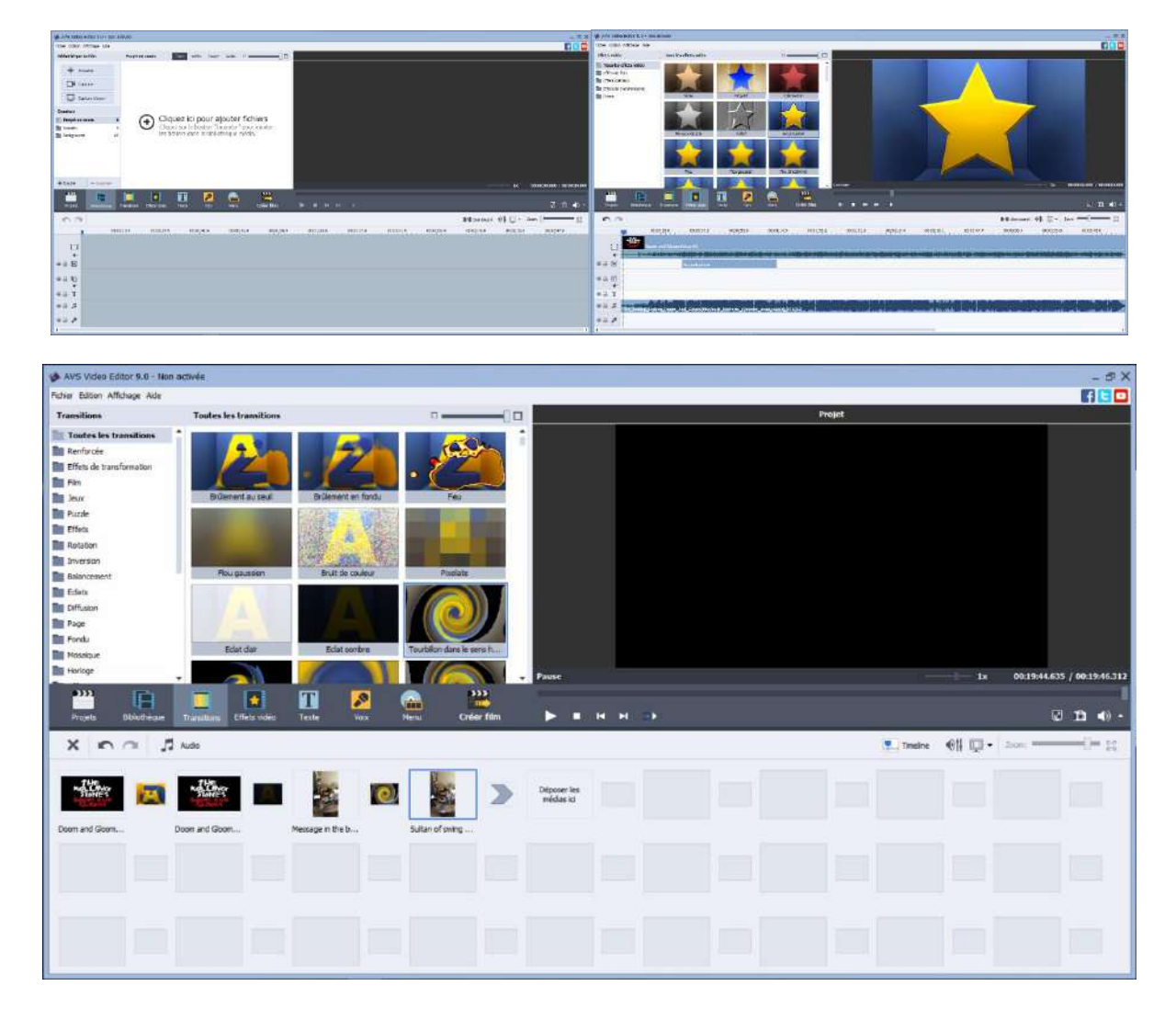

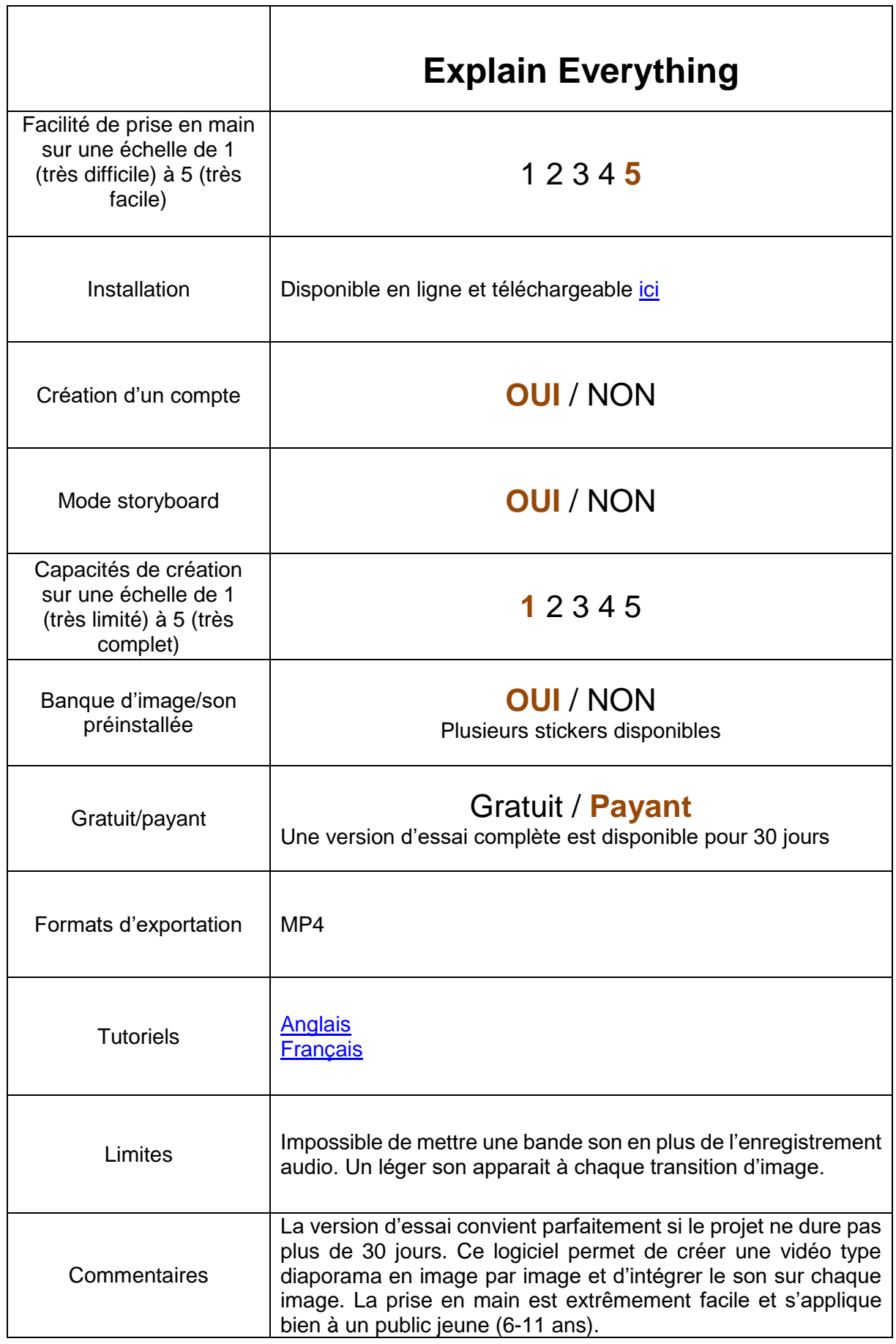

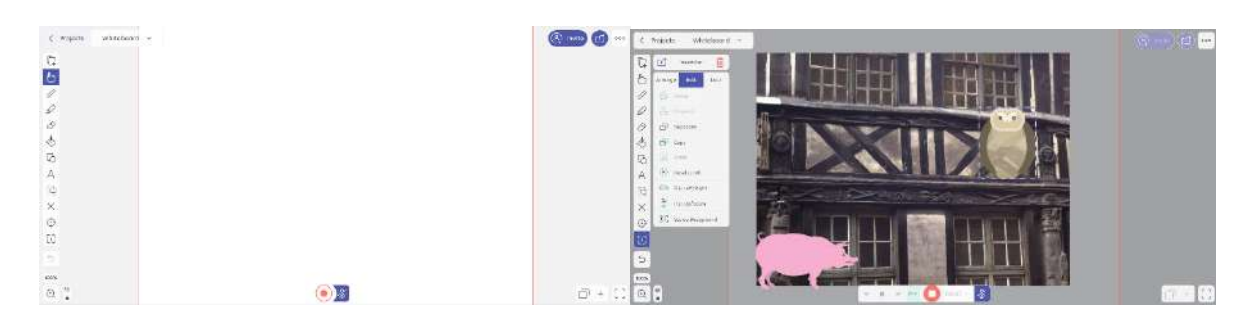

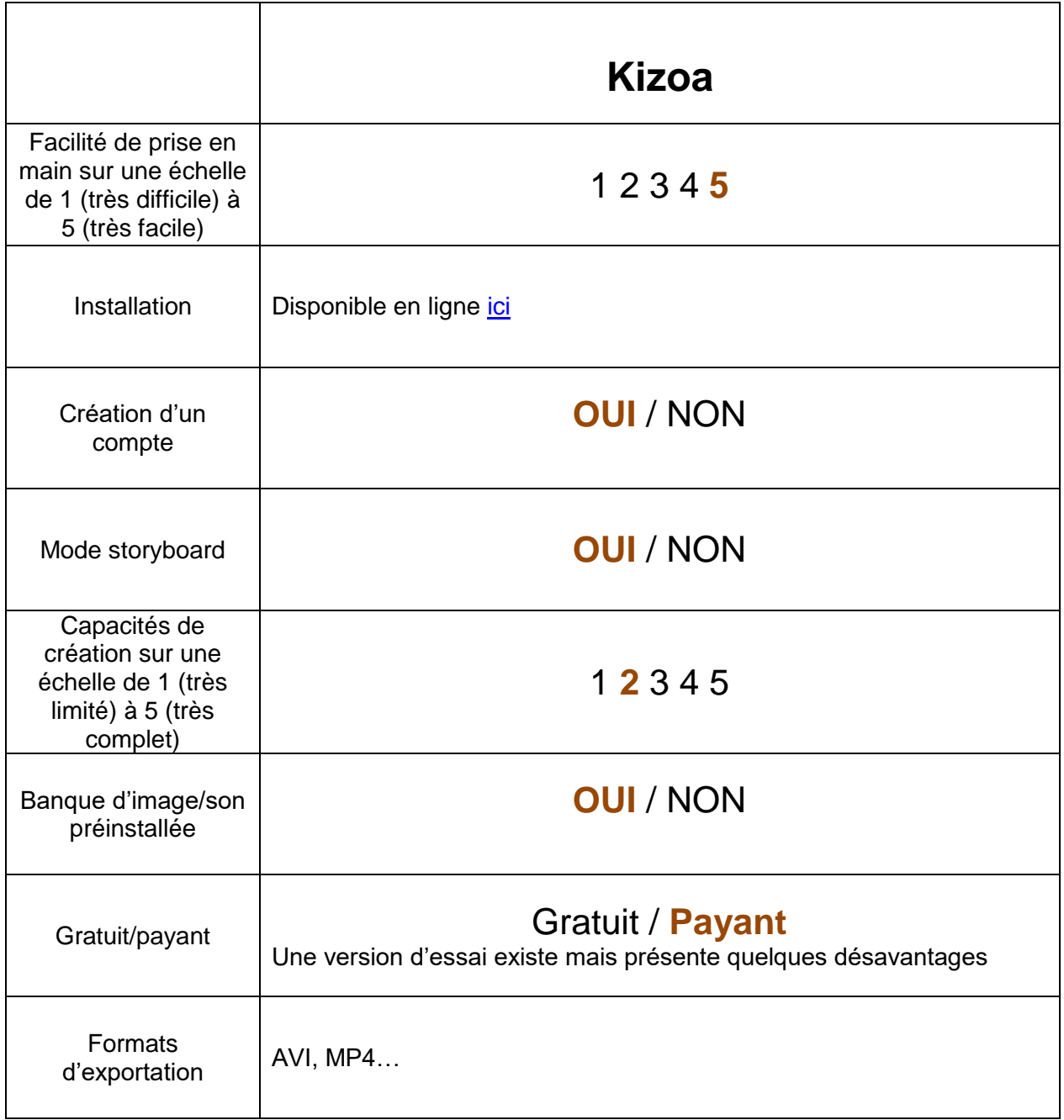

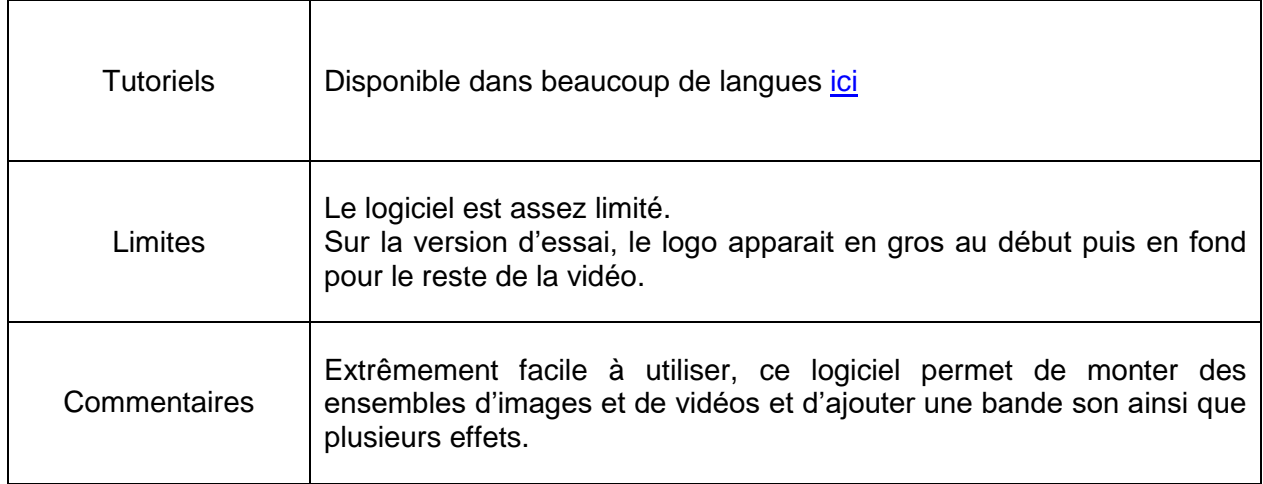

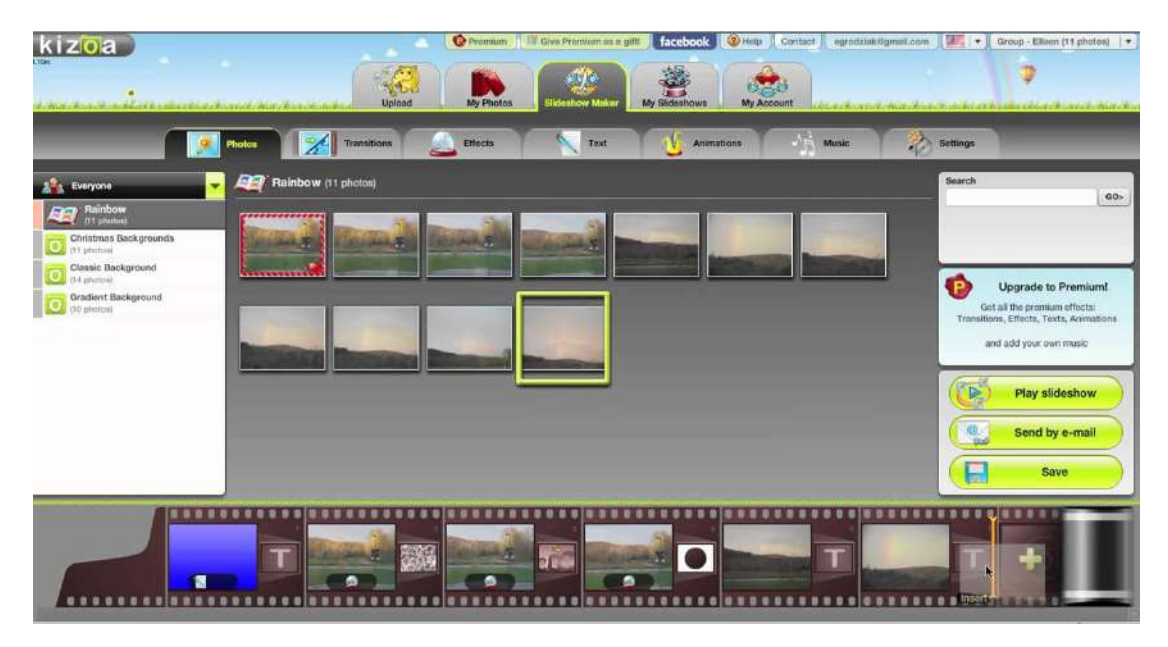

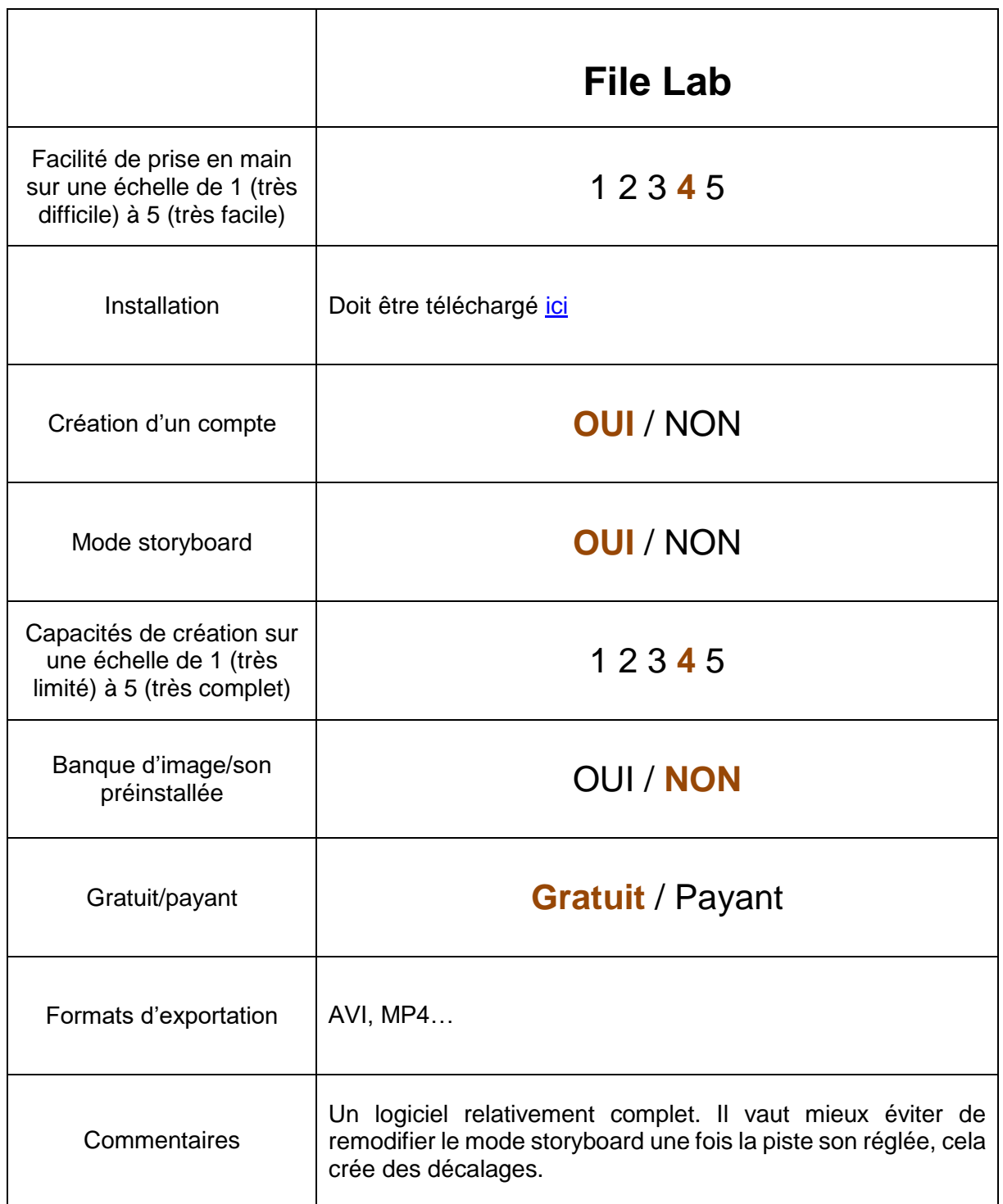

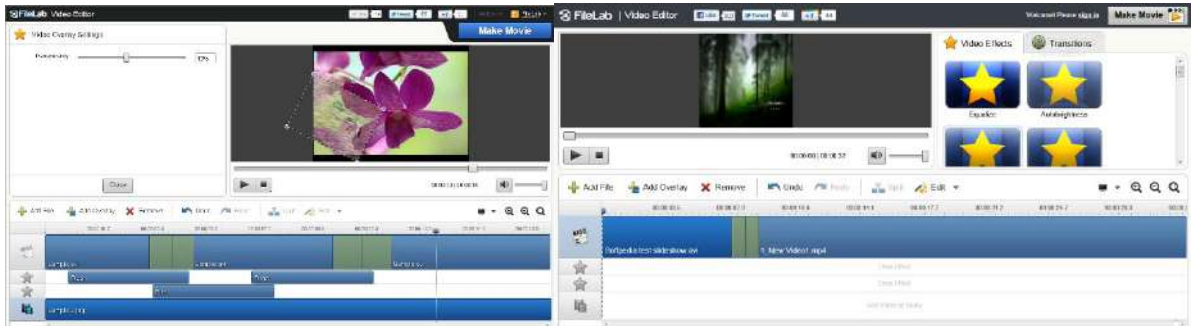

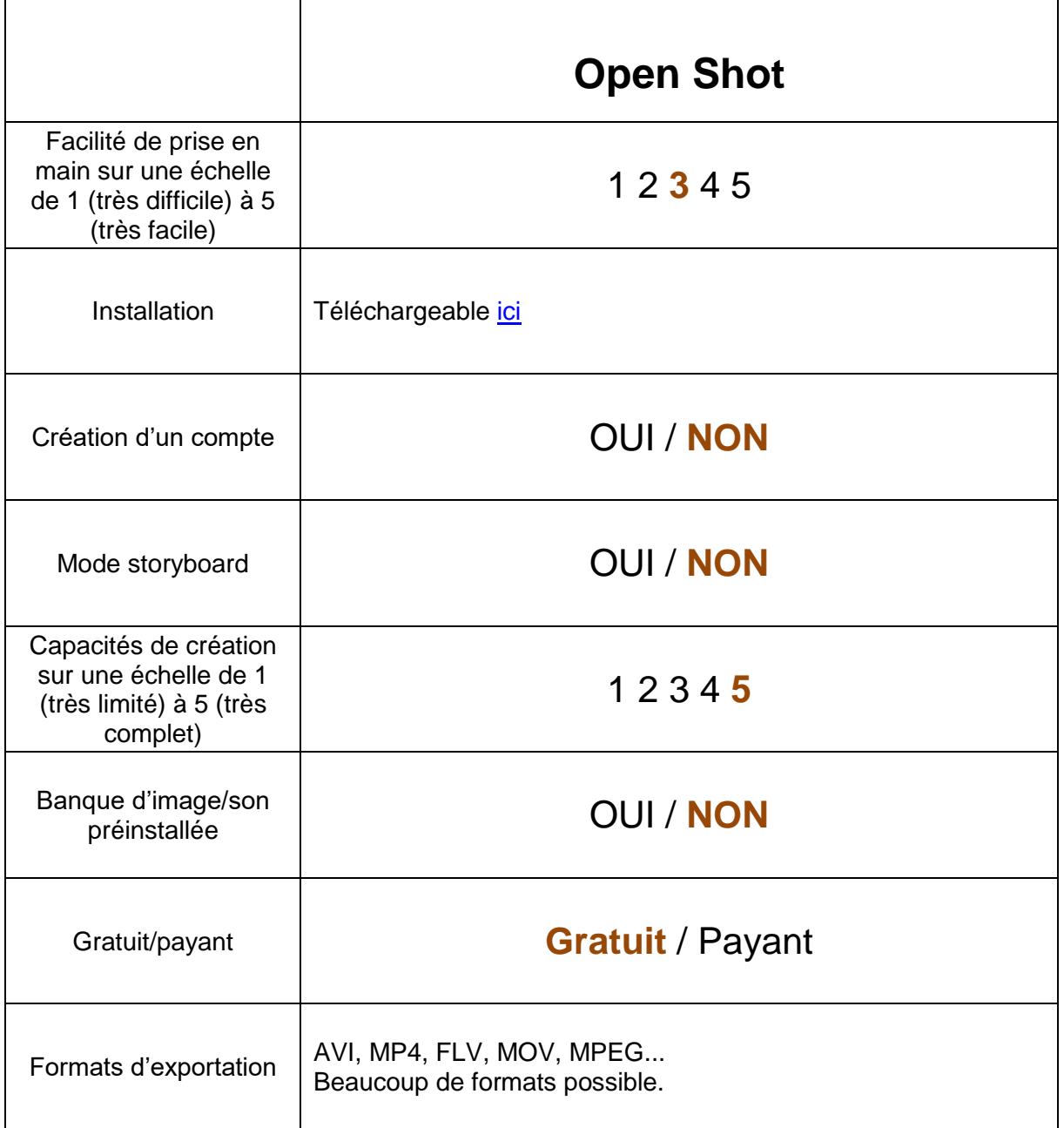

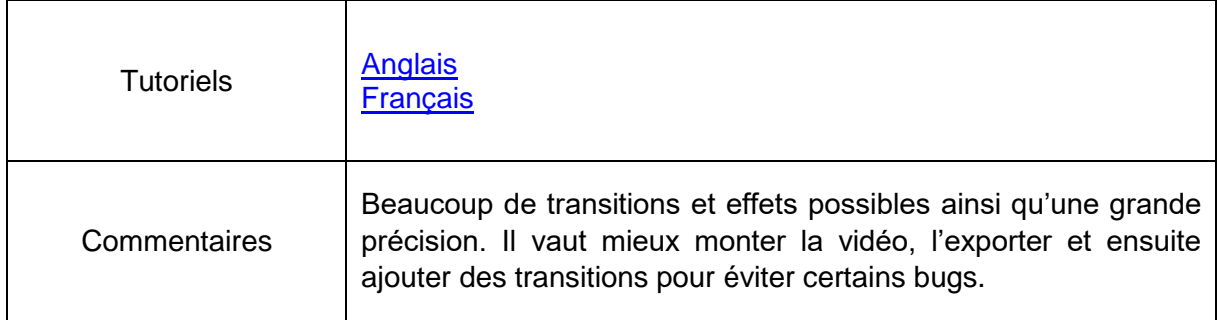

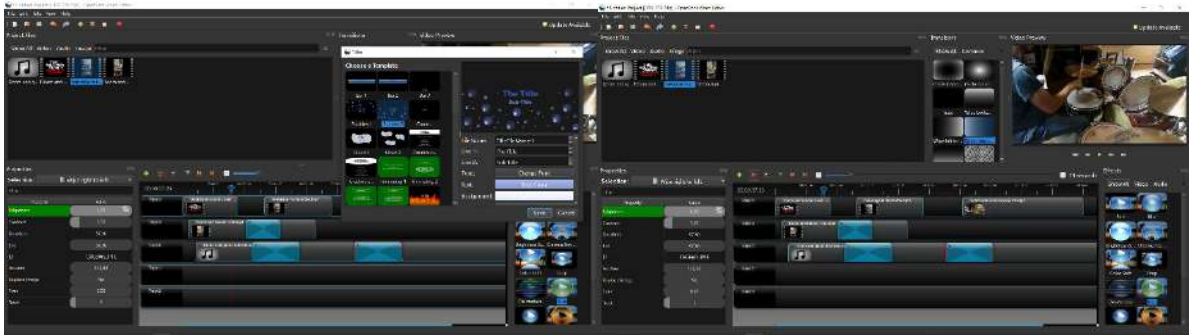

Amusez-vous bien à créer votre vidéo. Soyez aussi créatif que possible et essayez tout ! Il n'y a pas de limites à votre imagination !